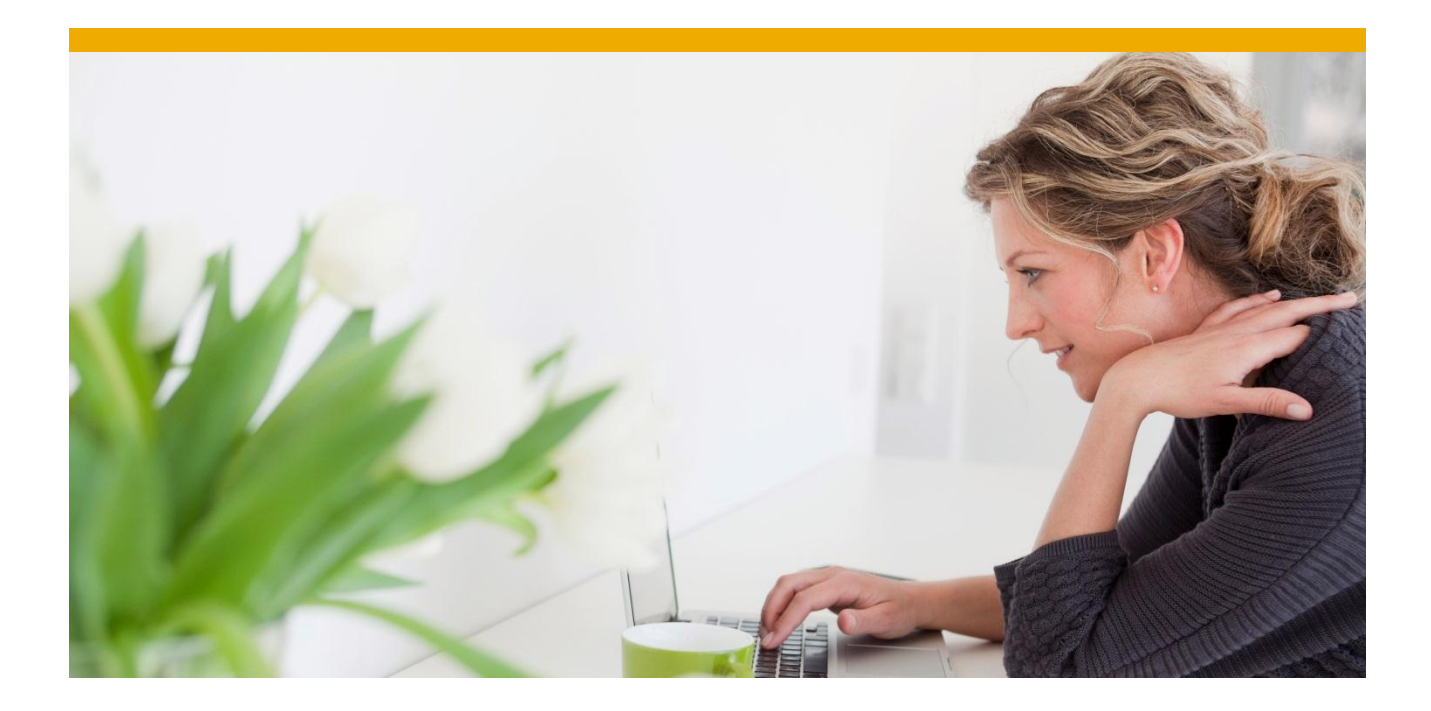

# **Database Security for Oracle**

White Paper: Oracle Database Administration

**February 2012**

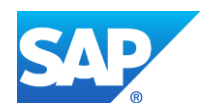

## **TABLE OF CONTENTS**

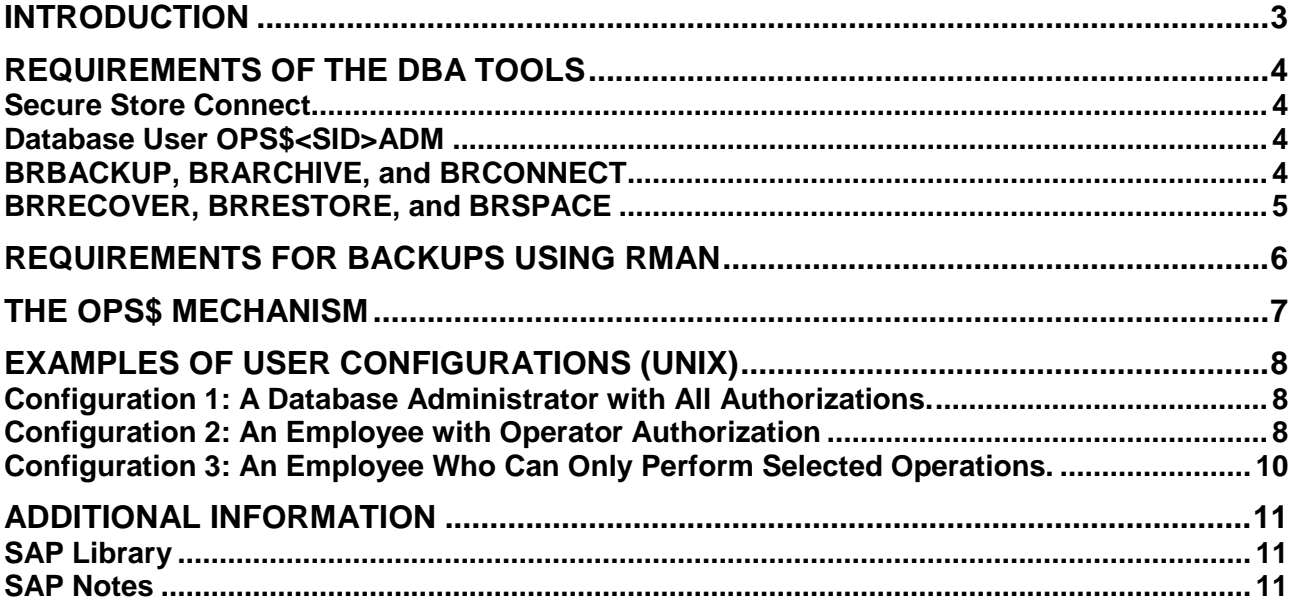

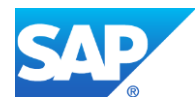

## <span id="page-2-0"></span>**INTRODUCTION**

The security issues in the two-user concept (ora<sid>, <sid>adm (UNIX) or <sID>ADM, SAPSERVICE<SID> (Windows)) made it necessary to consider a global solution in the area of database security. This document is intended to explain the overall context and the improvements made in this area.

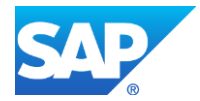

## <span id="page-3-0"></span>**REQUIREMENTS OF THE DBA TOOLS**

### <span id="page-3-1"></span>**Secure Store Connect**

Previously the connection of the SAP system (application server ABAP) and of SAP tools that use the ABAP database interface (R3trans, R3load, and so on) to the database via SQLNet (using the database alias name, for example, TNS) worked as follows. An OPS\$ connection (with the database user OPS\$<SID>ADM) that was authorized by the operating system user  $\langle \sin \theta \rangle$  adm was created first ("connect /@TNS"). This permitted access only to the single table OPS\$<SID>ADM.SAPUSER. It contains the encrypted password for the actual database connection of the SAP database user (default name SAPSR3).

As of Release 11g, OPS\$ remote connect (using the TNS alias name) is no longer supported by future Oracle versions. As of kernel release 7.20, SAP has therefore introduced a new method of securely storing the database password and for connecting to the database: "Secure Storage in File System" (SSFS). The encrypted password for the SAP database user is then no longer stored in the database, but in the file system.

With the implementation of kernel 7.20 (11/2011) as a downward-compatible kernel (DCK for 7.x), the new method is available in all 7.x systems (as of SAP 7.00).

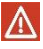

#### **We recommend that you use the new method for security reasons.**

For backwards compatibility, the conventional connect method continues to be supported up to Version 11.2 for all SAP systems that have Oracle.

All SAP systems as of Kernel 7.20, which use future Oracle versions after 11g, can only be operated with the new method.

For more information, see SAP Notes [1622837](http://service.sap.com/sap/support/notes/1622837) and [1639578.](http://service.sap.com/sap/support/notes/1639578)

### <span id="page-3-2"></span>**Database User OPS\$<SID>ADM**

The database user OPS\$<SID>ADM is created in the database. It has the SAPDBA role and remote os authent is set to TRUE. The SAPDBA role is necessary to schedule BR\*Tools from SAP CCMS.

### <span id="page-3-3"></span>**BRBACKUP, BRARCHIVE, and BRCONNECT**

Since BRBACKUP has to start up and shut down the database, a special Oracle privilege like the SYSDBA role is necessary, that is,  $\langle$ sid $\rangle$ adm has to belong to the UNIX group dba or to the Windows local group ORA <SID> DBA. But the SYSOPER role with reduced authorizations can also be used. The analogous UNIX group is oper. On Windows, the local group is ORA <SID> OPER. BRBACKUP calls SQLPLUS with connect / as sysoper.

Therefore, from the point of view of BRBACKUP, the UNIX group of the <sid>adm could be oper, the Windows group ORA <SID> OPER.

Furthermore, BRBACKUP and BRARCHIVE must have full access to the SAP<SID> tables SDBAD, SDBAH, and other DBA tables. The required privileges are part of the SAPDBA role. Thus appropriate operating system groups and the SAPDBA role are sufficient for BRBACKUP and BRARCHIVE to perform backups using cpio, dd or BACKINT interface.

BRCONNECT also needs the same privileges.

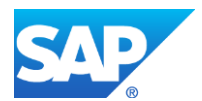

### <span id="page-4-0"></span>**BRRECOVER, BRRESTORE, and BRSPACE**

BRRECOVER and BRRESTORE perform database recovery whereas BRSPACE performs, among other things, tablespace management. These tools need the SYSDBA privilege to perform these functions. This privilege is normally granted through the UNIX group dba or the Windows group ORA <SID> DBA.

Since these tools also need special file system rights to create database files, make sure that you only call them as the UNIX user ora<sid> or the Windows user <SID>ADM.

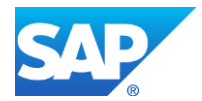

## <span id="page-5-0"></span>**REQUIREMENTS FOR BACKUPS USING RMAN**

BRBACKUP and BRARCHIVE support backups using the Oracle Recovery Manager (RMAN). To perform database backups, RMAN requires SYSDBA privilege. To enable RMAN backups (for example, incremental backups) from the transaction DBACOCKPIT or DB13 (DBA Planning Calendar), the OS users <sid>adm (UNIX) and SAPSERVICE<SID> (Windows) must be entered in the corresponding operating system groups:

#### **UNIX**

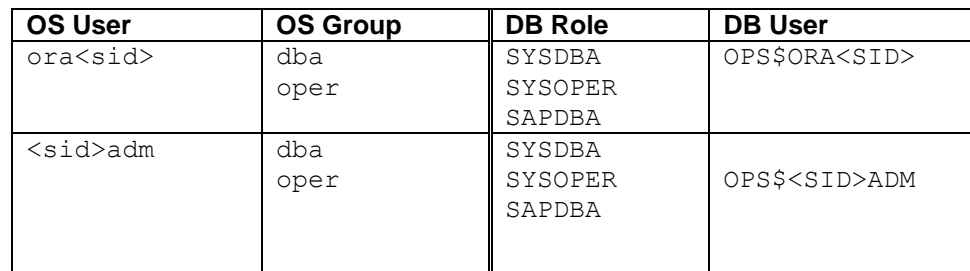

#### **Windows**

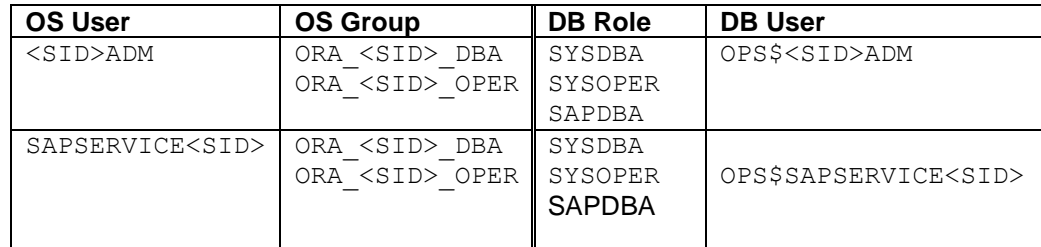

We assume that the option  $-u \neq i$  is used (see next section).

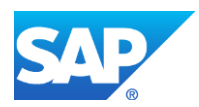

## <span id="page-6-0"></span>**THE OPS\$ MECHANISM**

The Oracle OPS\$ Mechanism moves the entire database security mechanism to the operating system level. The prerequisite is that a database user OPS\$<OS\_user>, corresponding to the operating system user (OS user) is defined in the database, and identified externally.

When you have successfully logged on with the operating system user, you can then connect to the database with  $SQL> connect /$ , without entering a password. You then work there as OPS\$<OS\_user>. For example, you can start BRBACKUP in the same way:

#### OS> **brbackup -u /**

The OPS\$ Mechanism is also always used when, for example, you call BRBACKUP, BRARCHIVE or BRCONNECT from the transaction DBACOCKPIT or DB13 of the SAP system.

#### **OPS\$ Mechanism for SAP**

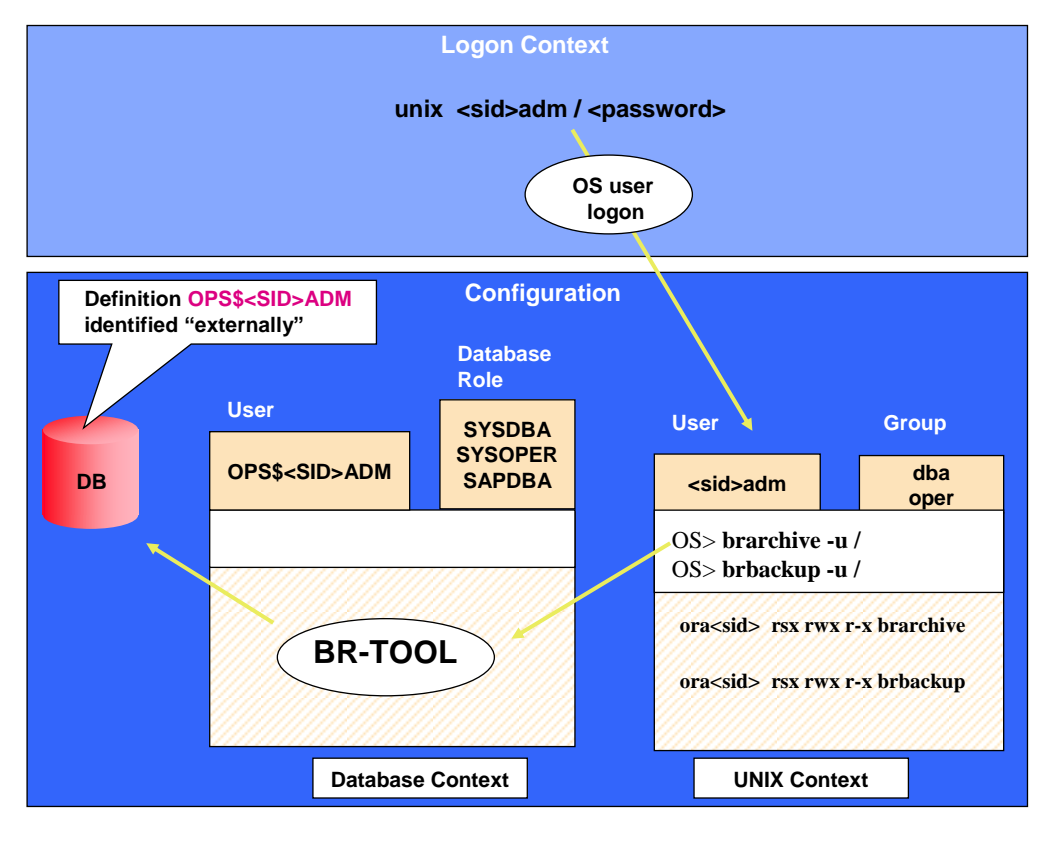

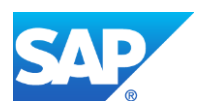

## <span id="page-7-0"></span>**EXAMPLES OF USER CONFIGURATIONS (UNIX)**

You can use different user configurations at the operating system level to meet the various security requirements in your organization.

### <span id="page-7-1"></span>**Configuration 1: A Database Administrator with All Authorizations.**

This configuration corresponds to the **SAP standard installation**. One employee has full responsibility for database administration with BR\*Tools and other database tools. This employee can also execute all actions possible in this context as the UNIX user  $\text{or}a\text{&}s\text{&}d\text{&}$ . In this case, you do not have to take any other security aspects into consideration, and the following user configuration is sensible. The database administrator knows the UNIX password of the user  $\text{or}a\leq s\cdot d$ . When logged on under this password, the administrator has a high authorization level.

The user  $or\alpha <$ sid> can start BR\*Tools directly at operating system level, and can also access the database directly – for example, with SQLPLUS – and manipulate database objects.

#### **User Configuration 1**

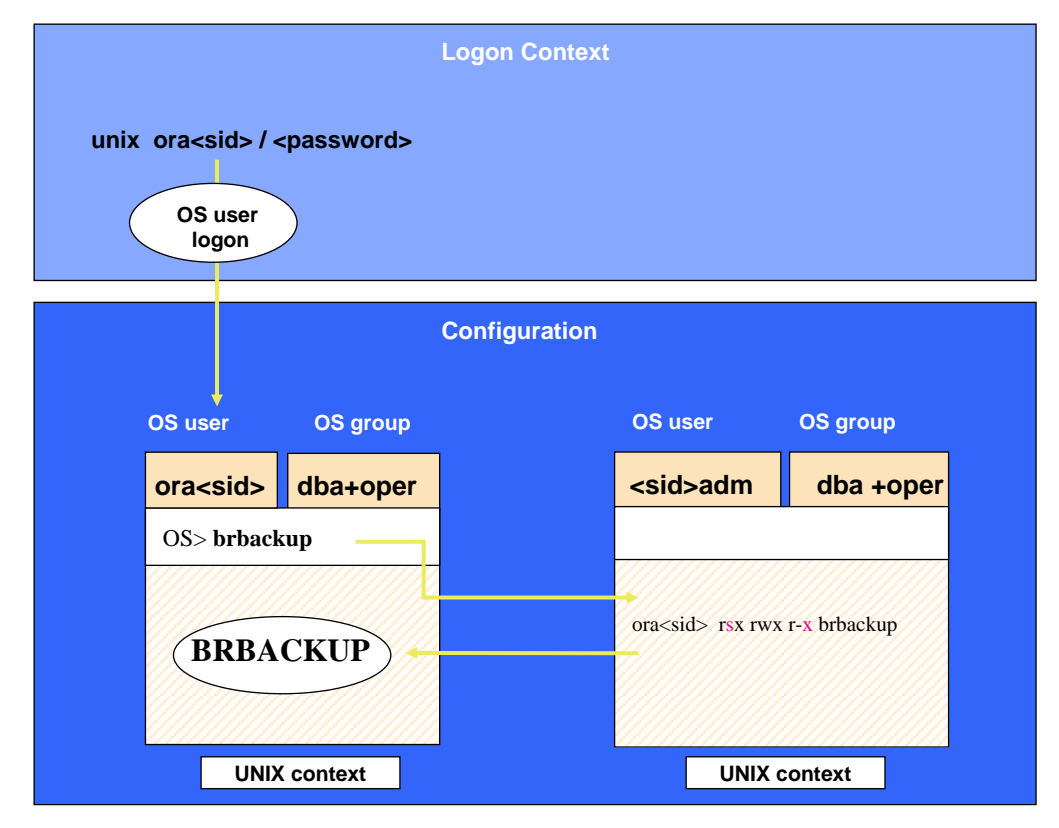

### <span id="page-7-2"></span>**Configuration 2: An Employee with Operator Authorization**

The operator is authorized to back up the database (but not with RMAN), and to call BRCONNECT with certain command options, such as -f check, -f stats, -f cleanup. The operator can also start up and shut down the database, but only has limited authorization to read or modify data (that is, only data that are needed to run BRBACKUP, BRARCHIVE, and BRCONNECT, but no application data). Only the administrator can restore backups.

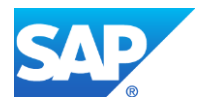

**User Configuration 2**

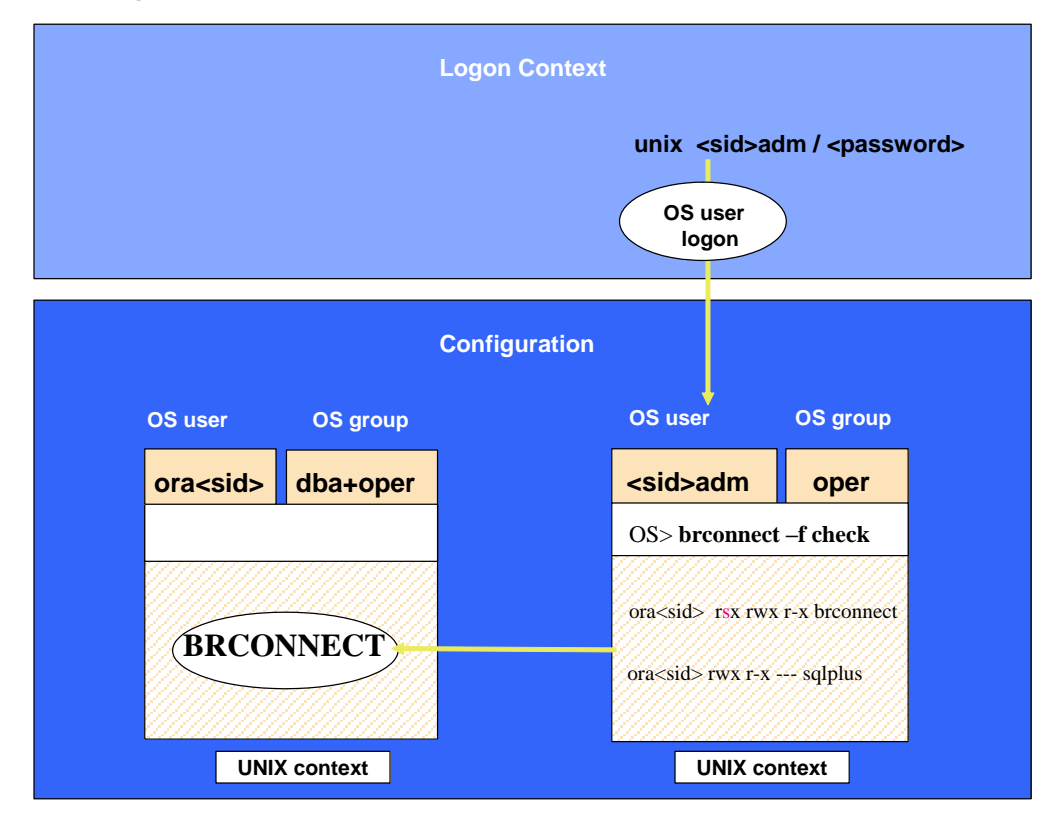

BRCONNECT belongs to  $\text{or}$  a<sid>, but can be called by any user. Due to the set s-bit, BRCONNECT runs with the authorizations of the user ora<sid>.

The operator logs on as the user <sid>adm. This user belongs to the group oper. This allows the user to start up and shut down the database. This does not fully correspond to the standard configuration for SAP, since <sid>adm does not belong to the dba group. The user <sid>adm has a corresponding OPS\$ database user as standard (OPS\$<sid>adm). This OPS\$ user is granted the SAPDBA role on the database and can, therefore, read the Oracle Dictionary tables and write in the DBA log tables in the database.

The OPS\$ mechanism is activated automatically for the standard user  $\langle$ sid>adm during installation. You can use the OPS\$ mechanism by calling BRCONNECT with the option  $-u$  /.

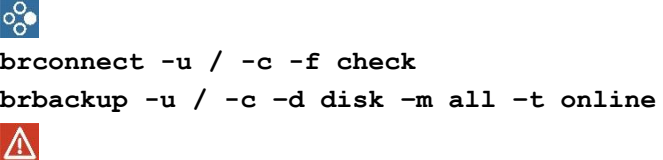

The operator then has full administration authorization for the SAP system (but not for the database). If you want to keep privileges for the database separate from privileges for the SAP system, you must set up a separate OS user with the operator authorizations described above (see "Configuration 3" below).

If the standard password is changed from user SYSTEM and the OPS\$ Mechanism is not used, then you must call BRCONNECT, BRBACKUP, and so on, with the option  $-u$ <usr>/<password>.

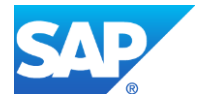

ß

### <span id="page-9-0"></span>**Configuration 3: An Employee Who Can Only Perform Selected Operations.**

This configuration is for when you require a security mechanism for BR\*Tools on UNIX with the following features:

- Only authorized DBA operators are allowed to execute BR\*Tools operations. Such users have no other database access rights.
- Authorized DBA operators must not know the password of  $\text{or} \text{csid} > \text{or} \text{csid} > \text{adm}$  and must not belong to the dba or oper groups.
- BR\*Tools operations are logged continuously, including the ID of the person executing the operation. This person must **not** be able to manipulate these logs.

To achieve this level of security, BR\*Tools executables are placed in a separate directory and given special rights. The new UNIX group required for the authorized DBA operators is  $dboper$ , which must contain all such users. If BR\*Tools are also called under the user <sapsid>adm (for example, using transaction DBACOCKPIT or DB13, the DBA Planning Calendar), this user must also belong to the group dboper.

For more information, see **SAP Note [832662](http://service.sap.com/sap/support/notes/832662)**.

#### **User Configuration 3**

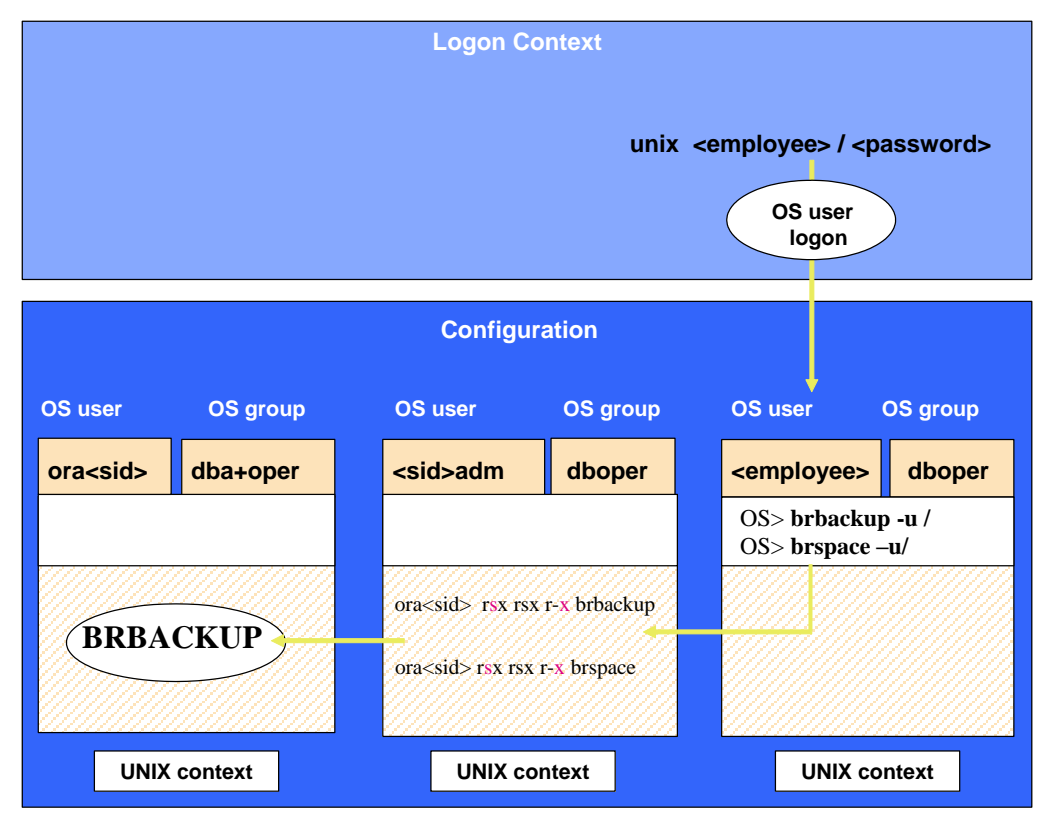

BRBACKUP belongs to ora<sid>, but can be called by any user <employee>. Due to the set bit, BRBACKUP runs with the authorizations of the user orassid>.

You can start BRBACKUP with brbackup  $-u$  /, and therefore work with the user OPS\$ora<sid>, to perform backups. To use this mechanism, the user OPS\$ora<sid> with the SAPDBA role granted has to be defined in the database.

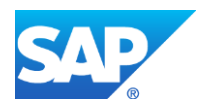

## <span id="page-10-0"></span>**ADDITIONAL INFORMATION**

## <span id="page-10-1"></span>**SAP Library**

You can find more information on Oracle database administration and the contents of this document in the SAP Library as follows:

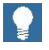

All paths refer to SAP NetWeaver 7.3.

- 1. Call up the SAP Help Portal at **[help.sap.com/nw73](http://help.sap.com/nw73)** *Application Help SAP Library: English*.
- 2. Choose one of the following:
	- *SAP NetWeaver Library: Function-Oriented View Database Administration Database Administration for Oracle SAP Database Guide: Oracle*
	- *SAP NetWeaver Security Guide Security Guides for the Operating System and Database Platforms Oracle Under UNIX or Oracle on Windows*

## $\bullet$

You can also find these plus selected extracts from the SAP Library at:

**[www.sdn.sap.com/irj/sdn/ora](http://www.sdn.sap.com/irj/sdn/ora)** *SAP on Oracle Knowledge Center SAP Documentation in Help Portal*

### <span id="page-10-2"></span>**SAP Notes**

You can find SAP Notes at:

**[service.sap.com/notes](http://service.sap.com/notes)**

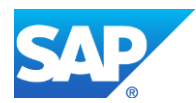

© Copyright 2012 SAP AG. All rights reserved

No part of this publication may be reproduced or transmitted in any form or for any purpose without the express permission of SAP AG. The information contained herein may be changed without prior notice.

Some software products marketed by SAP AG and its distributors contain proprietary software components of other software vendors.

Microsoft, Windows, Excel, Outlook, PowerPoint, Silverlight, and Visual Studio are registered trademarks of Microsoft Corporation.

IBM, DB2, DB2 Universal Database, System i, System i5, System p, System p5, System x, System z, System z10, z10, z/VM, z/OS, OS/390, zEnterprise, PowerVM, Power Architecture, Power Systems, POWER7, POWER6+, POWER6, POWER, PowerHA, pureScale, PowerPC, BladeCenter, System Storage, Storwize, XIV, GPFS, HACMP, RETAIN, DB2 Connect, RACF, Redbooks, OS/2, AIX, Intelligent Miner, WebSphere, Tivoli, Informix, and Smarter Planet are trademarks or registered trademarks of IBM Corporation.

Linux is the registered trademark of Linus Torvalds in the United States and other countries.

Adobe, the Adobe logo, Acrobat, PostScript, and Reader are trademarks or registered trademarks of Adobe Systems Incorporated in the United States and other countries.

Oracle and Java are registered trademarks of Oracle and its affiliates.

UNIX, X/Open, OSF/1, and Motif are registered trademarks of the Open Group.

Citrix, ICA, Program Neighborhood, MetaFrame, WinFrame, VideoFrame, and MultiWin are trademarks or registered trademarks of Citrix Systems Inc.

HTML, XML, XHTML, and W3C are trademarks or registered trademarks of W3C®, World Wide Web Consortium, Massachusetts Institute of Technology.

Apple, App Store, iBooks, iPad, iPhone, iPhoto, iPod, iTunes, Multi-Touch, Objective-C, Retina, Safari, Siri, and Xcode are trademarks or registered trademarks of Apple Inc.

IOS is a registered trademark of Cisco Systems Inc.

RIM, BlackBerry, BBM, BlackBerry Curve, BlackBerry Bold, BlackBerry Pearl, BlackBerry Torch, BlackBerry Storm, BlackBerry Storm2, BlackBerry PlayBook, and BlackBerry App World are trademarks or registered trademarks of Research in Motion Limited.

Google App Engine, Google Apps, Google Checkout, Google Data API, Google Maps, Google Mobile Ads, Google Mobile Updater, Google Mobile, Google Store, Google Sync, Google Updater, Google Voice, Google Mail, Gmail, YouTube, Dalvik and Android are trademarks or registered trademarks of Google Inc.

INTERMEC is a registered trademark of Intermec Technologies Corporation.

Wi-Fi is a registered trademark of Wi-Fi Alliance.

Bluetooth is a registered trademark of Bluetooth SIG Inc.

Motorola is a registered trademark of Motorola Trademark Holdings LLC.

Computop is a registered trademark of Computop Wirtschaftsinformatik GmbH.

SAP, R/3, SAP NetWeaver, Duet, PartnerEdge, ByDesign, SAP BusinessObjects Explorer, StreamWork, SAP HANA, and other SAP products and services mentioned herein as well as their respective logos are trademarks or registered trademarks of SAP AG in Germany and other countries.

Business Objects and the Business Objects logo, BusinessObjects, Crystal Reports, Crystal Decisions, Web Intelligence, Xcelsius, and other Business Objects products and services mentioned herein as well as their respective logos are trademarks or registered trademarks of Business Objects Software Ltd. Business Objects is an

SAP company.

Sybase and Adaptive Server, iAnywhere, Sybase 365, SQL Anywhere, and other Sybase products and services mentioned herein as well as their respective logos are trademarks or registered trademarks of Sybase Inc. Sybase is an SAP company.

Crossgate, m@gic EDDY, B2B 360°, and B2B 360° Services are registered trademarks of Crossgate AG in Germany and other countries. Crossgate is an SAP company.

All other product and service names mentioned are the trademarks of their respective companies. Data contained in this document serves informational purposes only. National product specifications may vary.

These materials are subject to change without notice. These materials are provided by SAP AG and its affiliated companies ("SAP Group") for informational purposes only, without representation or warranty of any kind, and SAP Group shall not be liable for errors or omissions with respect to the materials. The only warranties for SAP Group products and services are those that are set forth in the express warranty statements accompanying such products and services, if any. Nothing herein should be construed as constituting an additional warranty.

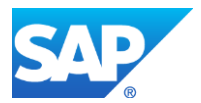